# Nowe narzdzia ICT - opis przedmiotu

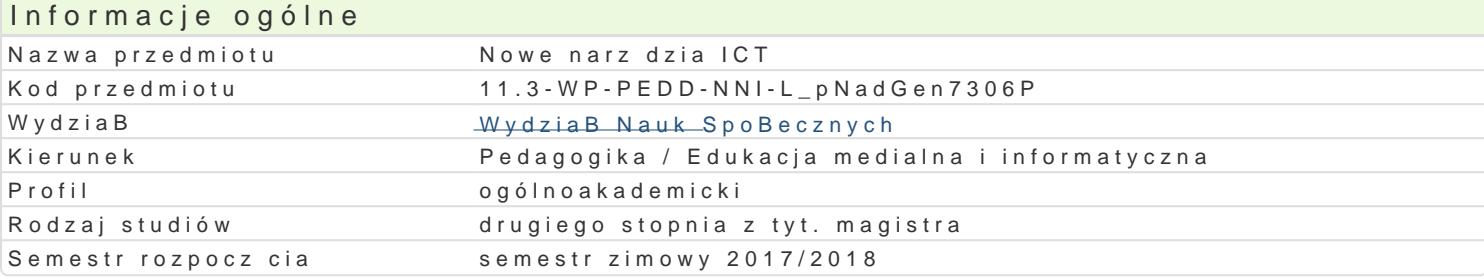

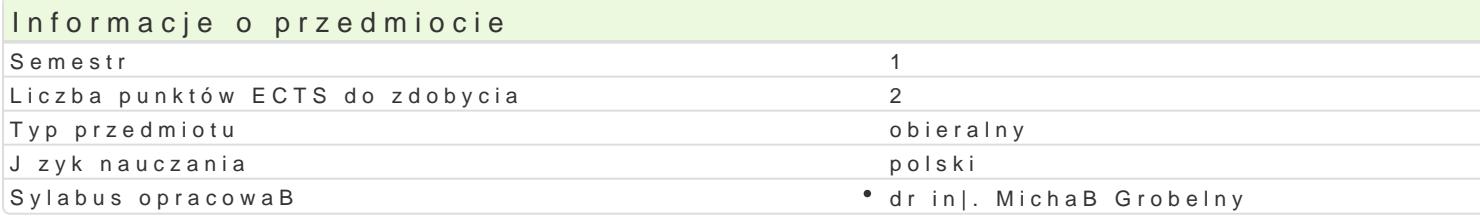

## Formy zaj

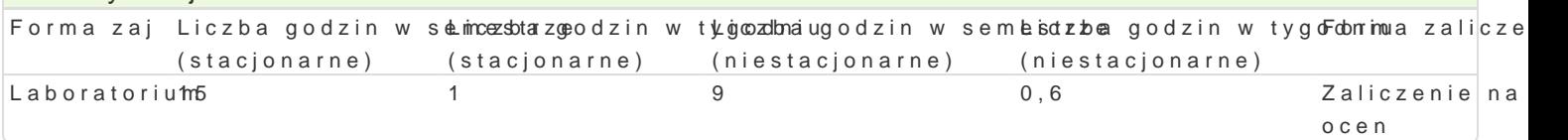

## Cel przedmiotu

Przygotowanie do wykorzystywania nowoczesnych narz dzi ICT do usprawniania pracy pedagoga, wyk zadaD edukacyjnych, wyksztaBcenie umiej tno[ci posBugiwania si nowoczesnymi technologiami w |yc

### Wymagania wst pne

Znajomo[ obsBugi komputera PC oraz podstawowych pakietów narz dziowych. Umiej tno[ci i wiedza z na temat funkcjonowania podstawowych narzdzi internetowych.

## Zakres tematyczny

Model przetwarzania informacji oparty na zewn trznych dostawcach. Serwisy i aplikacje do synchroni wykorzystanie dysków internetowych. Oprogramowanie narz dziowe i edycja dokumentów on-line. Udo kontrola dost pu. Wykorzystanie [rodowiska do projektowania i tworzenia materiaBów internetowych. Praktyczne wykorzystanie oprogramowania do wirtualizacji. Zasady konfiguracji, dostosowywania, ins zasobów. Modelowanie graficzne. Tworzenie map my[li, schematów organizacyjnych, planów i szkiców Wspomagania zarz dzania przedsi wzi ciami edukacyjnymi z wykorzystaniem oprogramowania do zarz

### Metody ksztaBcenia

wiczenia laboratoryjne w pracowni komputerowej, metoda projektu.

## Efekty uczenia si i metody weryfikacji osigania efektów uczenia si Opis efektu Symbole efektów Metody weryfikacji Forma zaj

Student korzysta z typowych funkcji nowych narz dzki\_lW T5w prasprpaewdzgogoga.z progami\* Laboratorium Potrafi w podstawowym zakresie dobra odpowiedn\*ieK\_nWar1z6dzia plQinTkitownyykmorz(ywseł ją[ciówki); ich mo|liwo[ci. Potrafi skorzysta z metod zabezpi°e.Kz\_a\nia, udosZtapania aipraktyczne metoda wspóBdzielenia materiaBów  $K$  U05 laboratoryjna; Projekt;

Ocena prac progi punktowe (jako[ wykonania, zgodno[ z instrukcj)

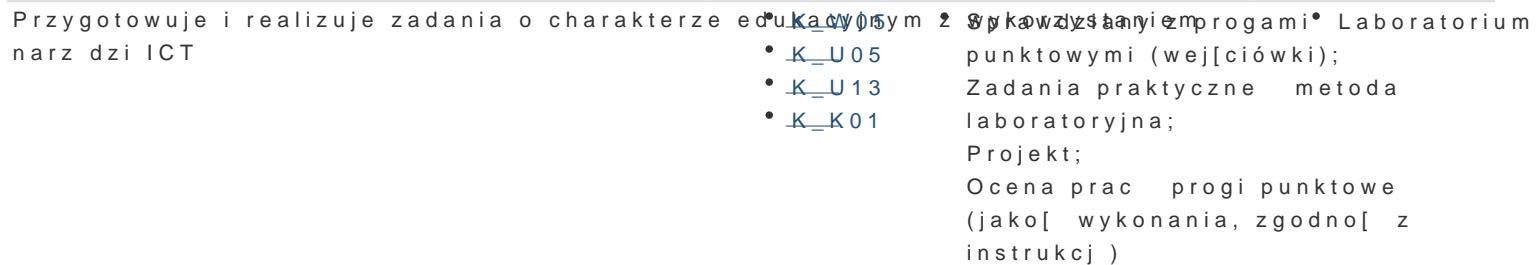

## Warunki zaliczenia

Efekty kształcenia będą weryfikowane trzema sposobami: poprzez systematyczną kontrolę wykonania zadań przewidzianych programem, okresowe sprawdziany (wejściówki) oraz wykonanie projektu. 20% oceny końcowej stanowi ocena z projektu (zgodność z tematem, struktura pracy, poprawny język, odpowiedni i twórczy dobór literatury; część praktyczna zgodna z przyjętymi założeniami).

#### Laboratoria

Zaliczenie wszystkich kolokwiów (progi punktowe; warunkiem uzyskania oceny pozytywnej jest zdobycie minimum 60% punktów) oraz wszystkich innych podlegających ocenie zadań i prac. Składnikami oceny końcowej są: 80% (oceny cząstkowe), 20% (ocena projektu).

#### Ocena końcowa

Ocena końcowa jest oceną z laboratoriów.

#### Literatura podstawowa

- 1. Serafin M., *Wirtualizacja w praktyce*, Wydawnictwo Helion, 2011.
- 2. Wilczewski S., *MS Project 2013 i MS Project Server 2013. Efektywne zarządzanie projektem i portfelem projektów*, Helion, Gliwice 2014.
- 3. Frain B. *Responsive Web Design. Projektowanie elastycznych witryn w HTML5 i CSS3. Wydanie II*, Helion, Gliwice 2016.

## Literatura uzupełniająca

- 1. Miles R., Hamilton K., *UML 2.0. Wprowadzenie*, Helion, Gliwice 2007.
- 2. Vossen G., Hagemann S., *Serwis Web 2.0. Od pomysłu do realizacji*, Gliwice 2010.

### Uwagi

Zmodyfikowane przez dr inż. Michał Grobelny (ostatnia modyfikacja: 12-05-2017 11:10)

Wygenerowano automatycznie z systemu SylabUZ